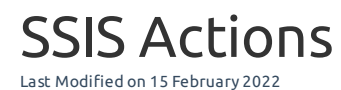

**EOL**: SentryOne Test will reach its end of life date on June 15, 2022. See the Solarwinds End of Life Policy for more information.

The SSIS actions allow testing of packages, their properties, and their tasks. A package can be loaded from a package reference asset and then used to get its properties, set its properties, or select individual tasks to execute.

#### Execute Package

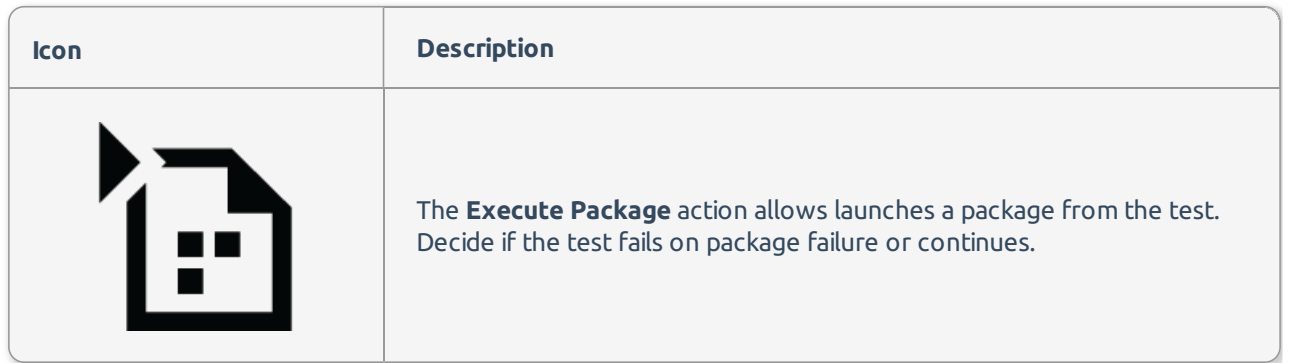

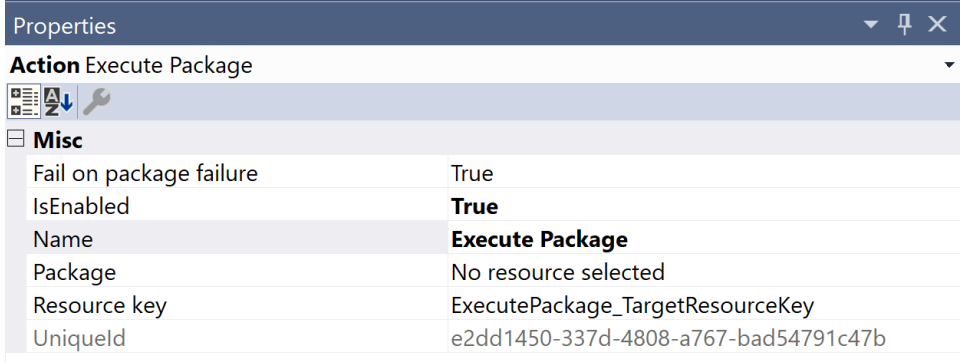

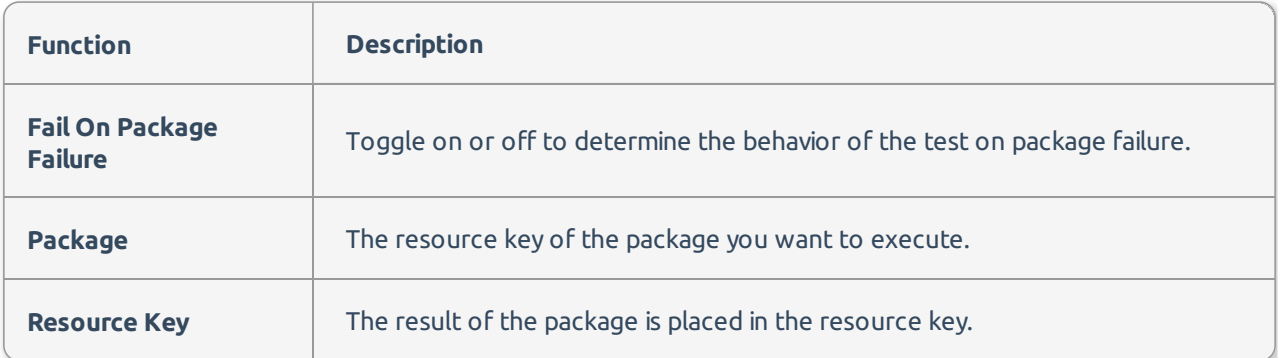

#### Execute Task

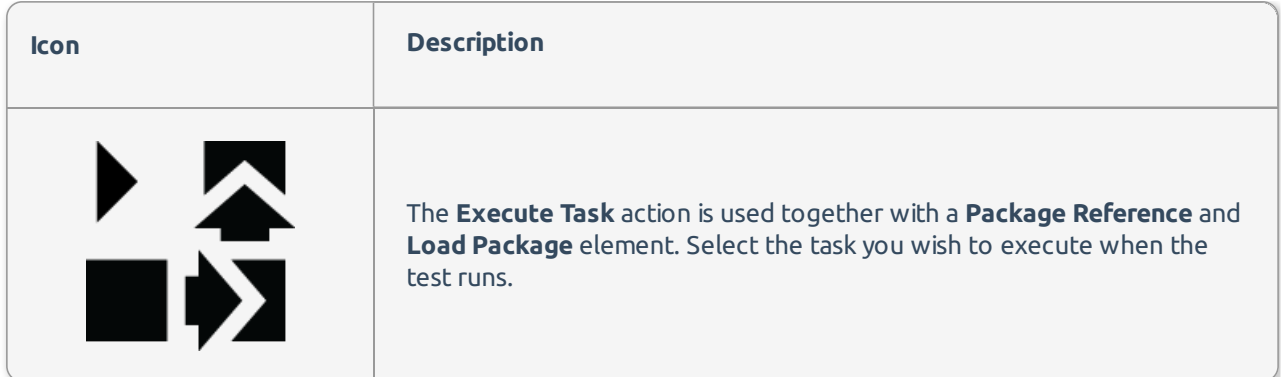

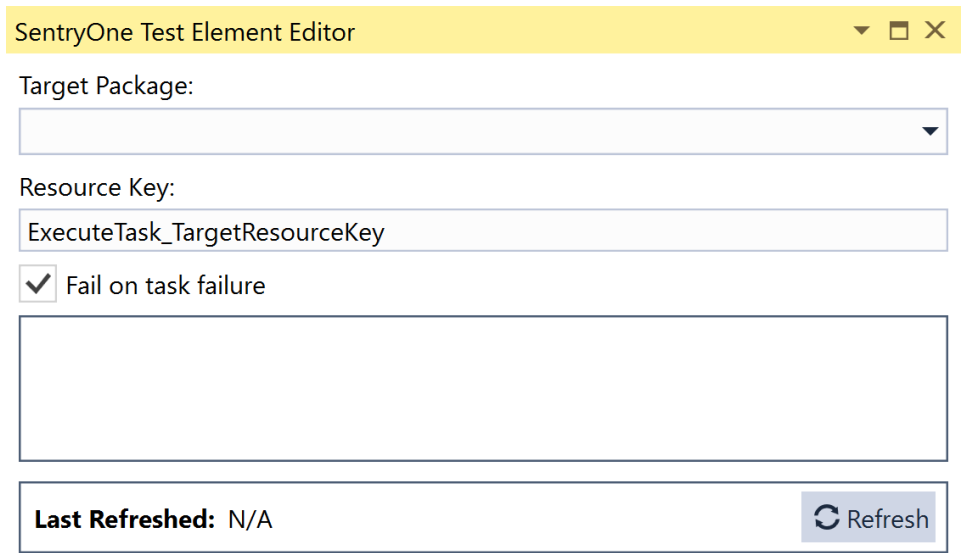

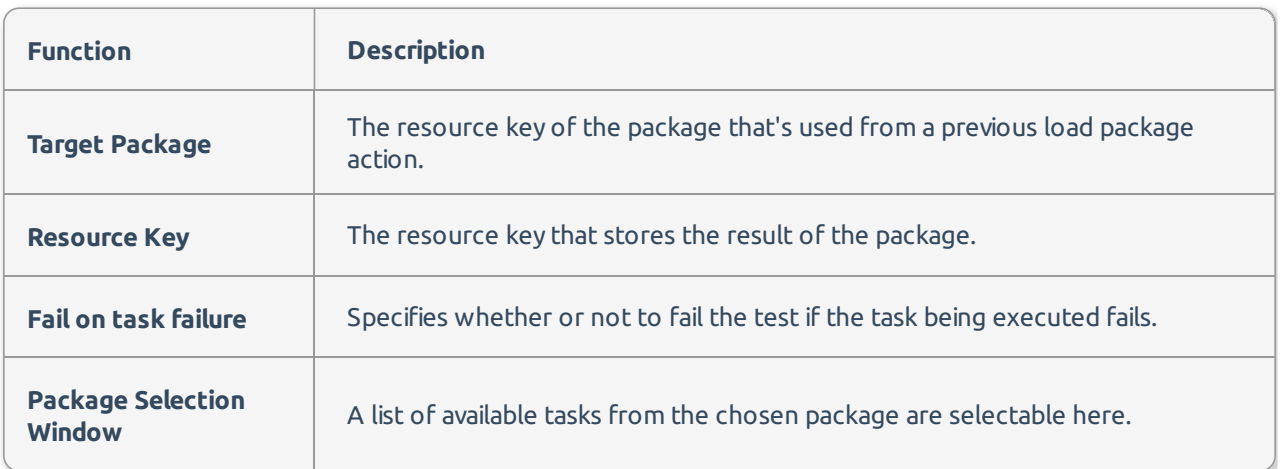

# Get Properties

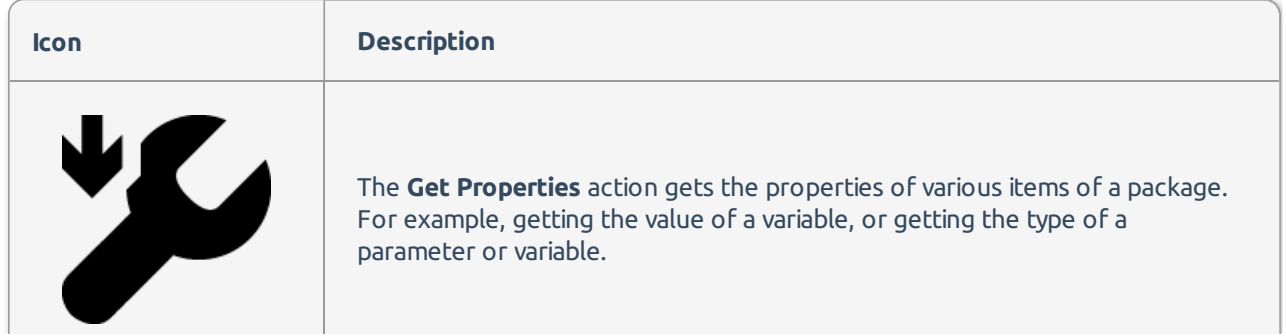

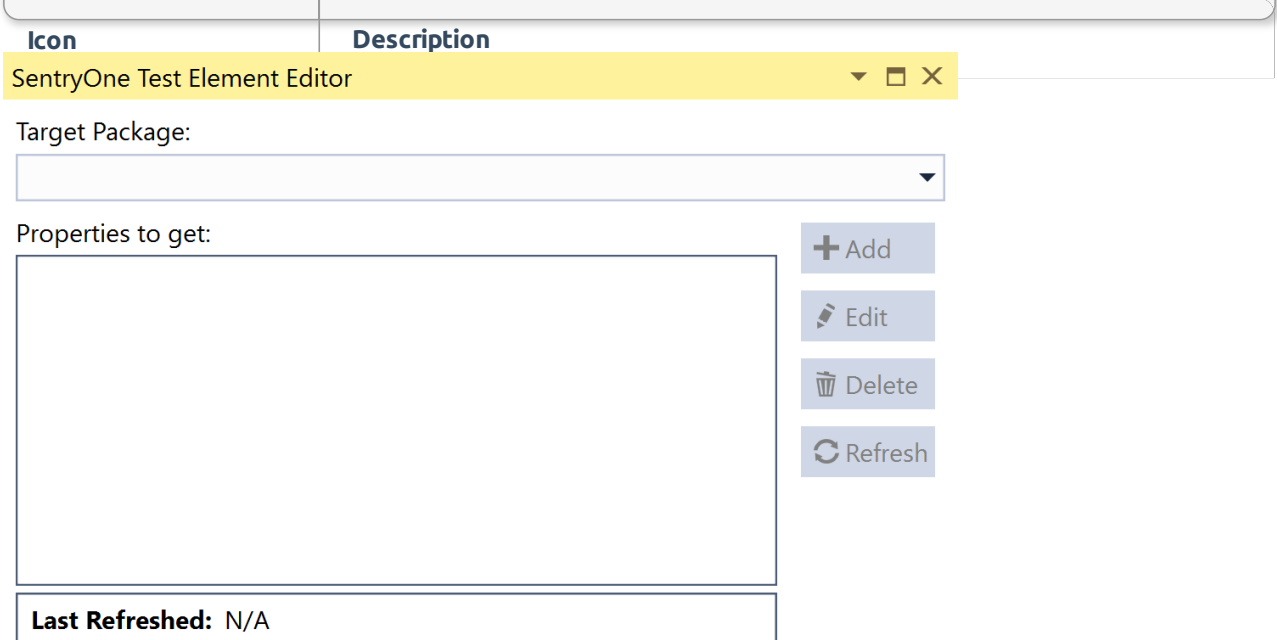

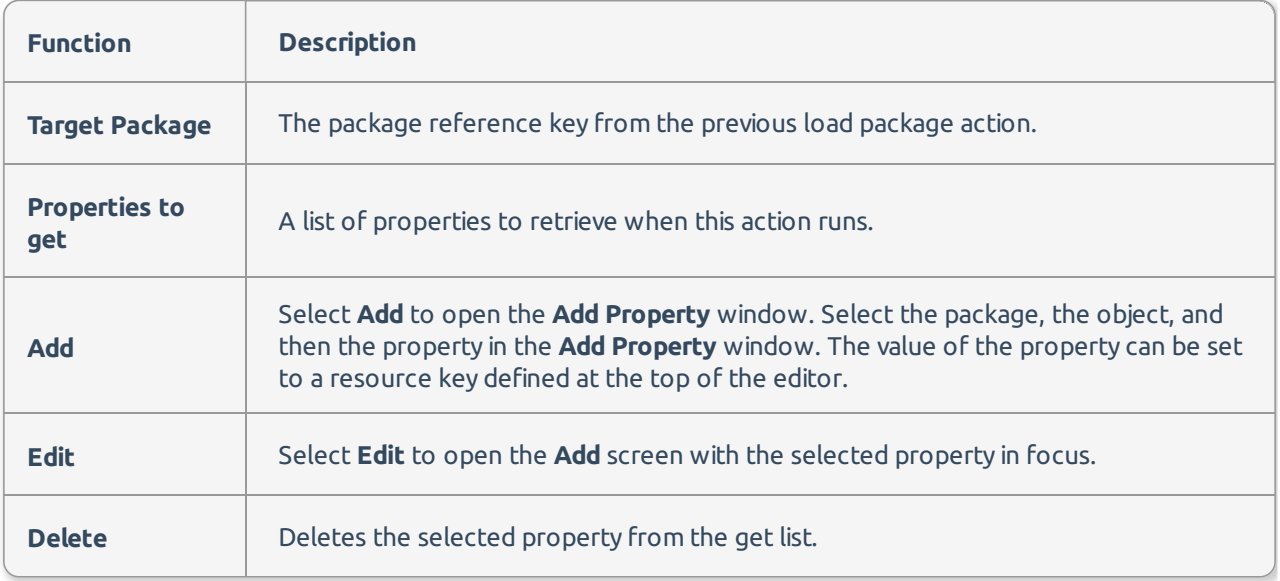

Example: In this image, the data type of the count variable is being retrieved and stored in the resource bag with the key CountValue.

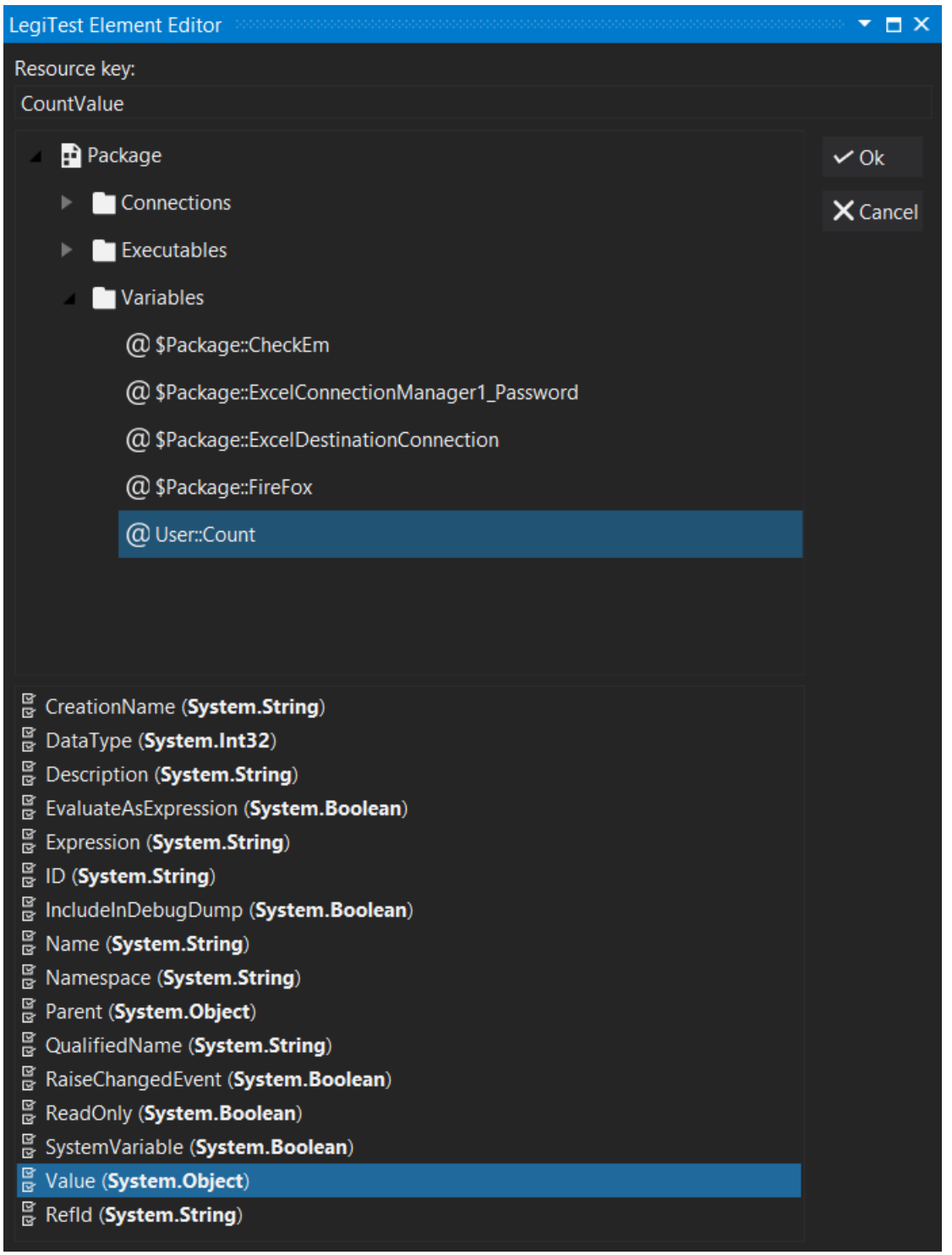

### Load Package

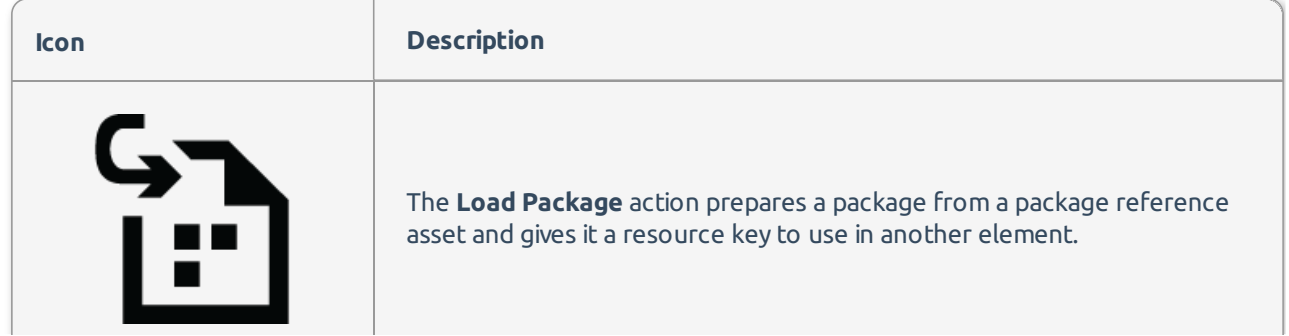

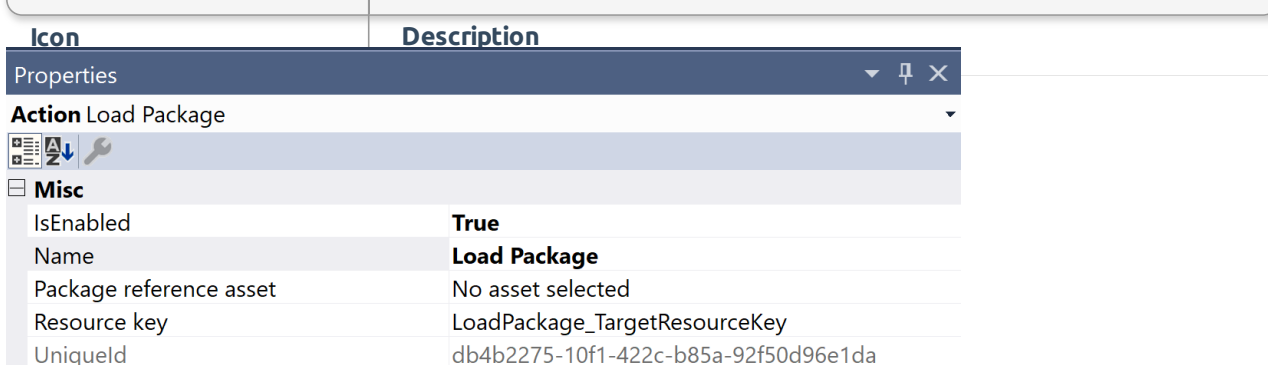

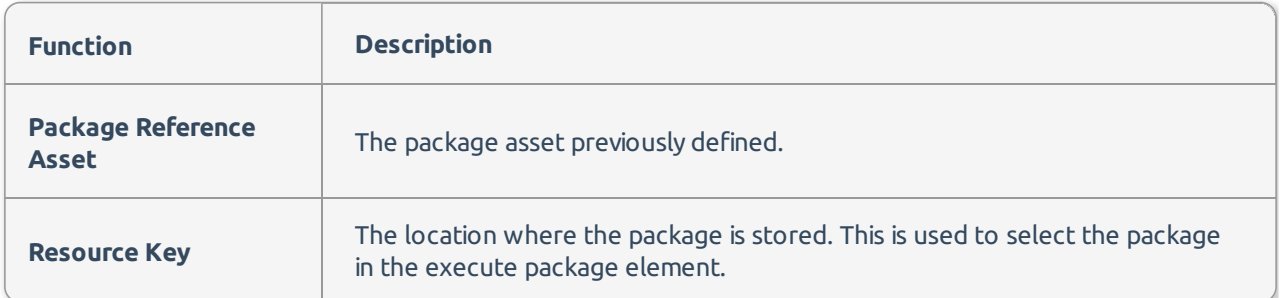

# Set Properties

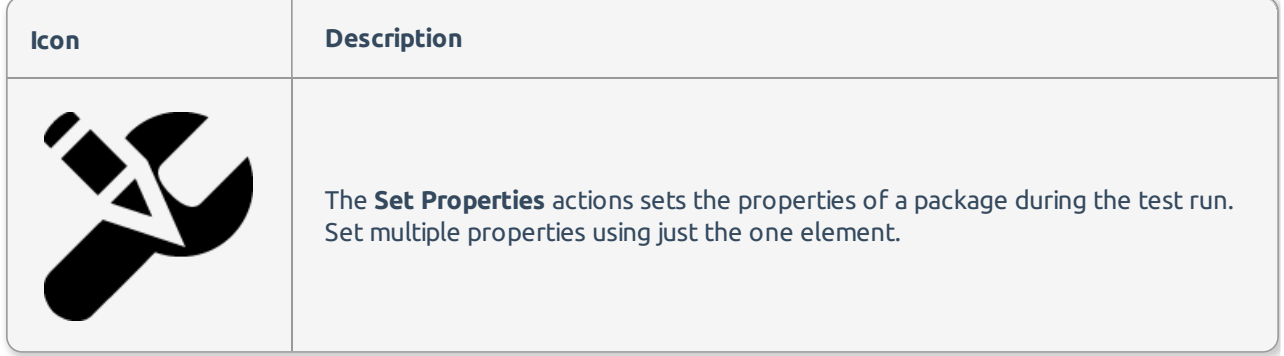

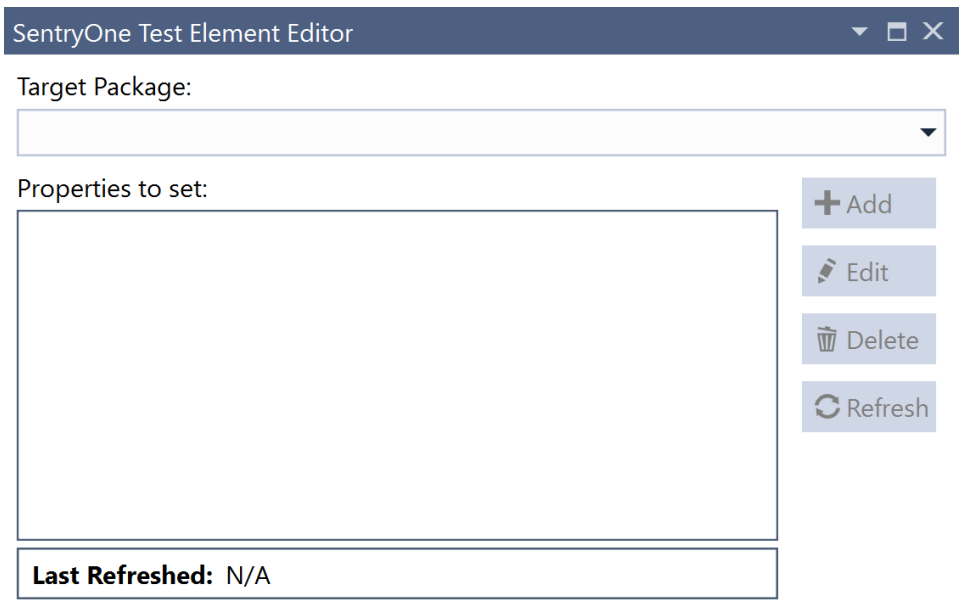

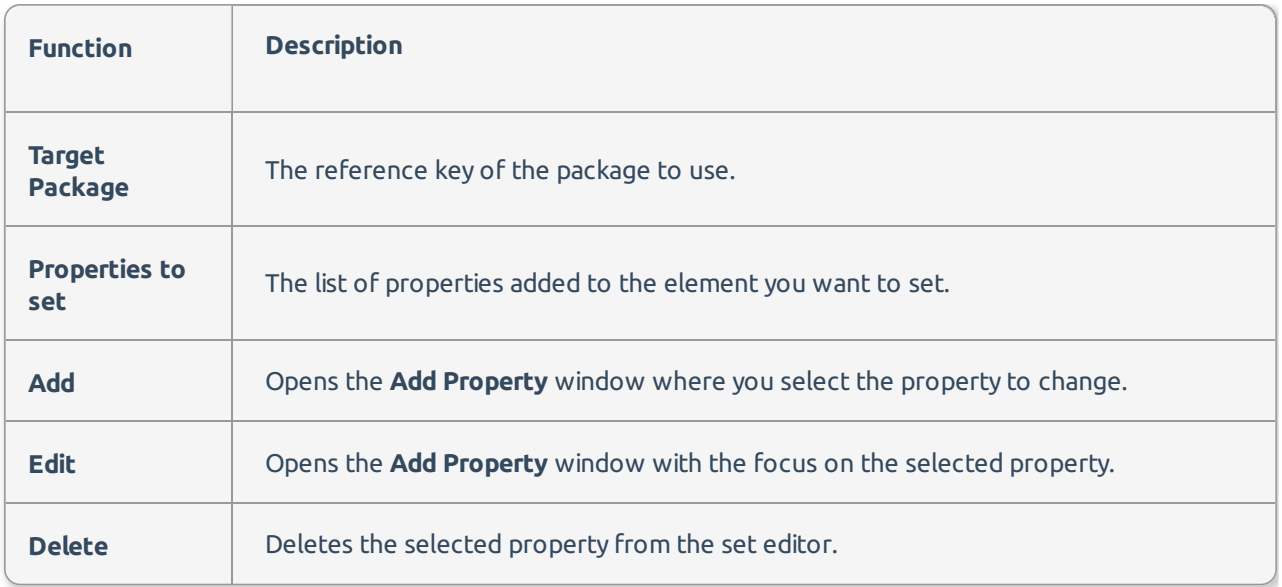

In this image the variable @User::Count is having its value set to 23456.

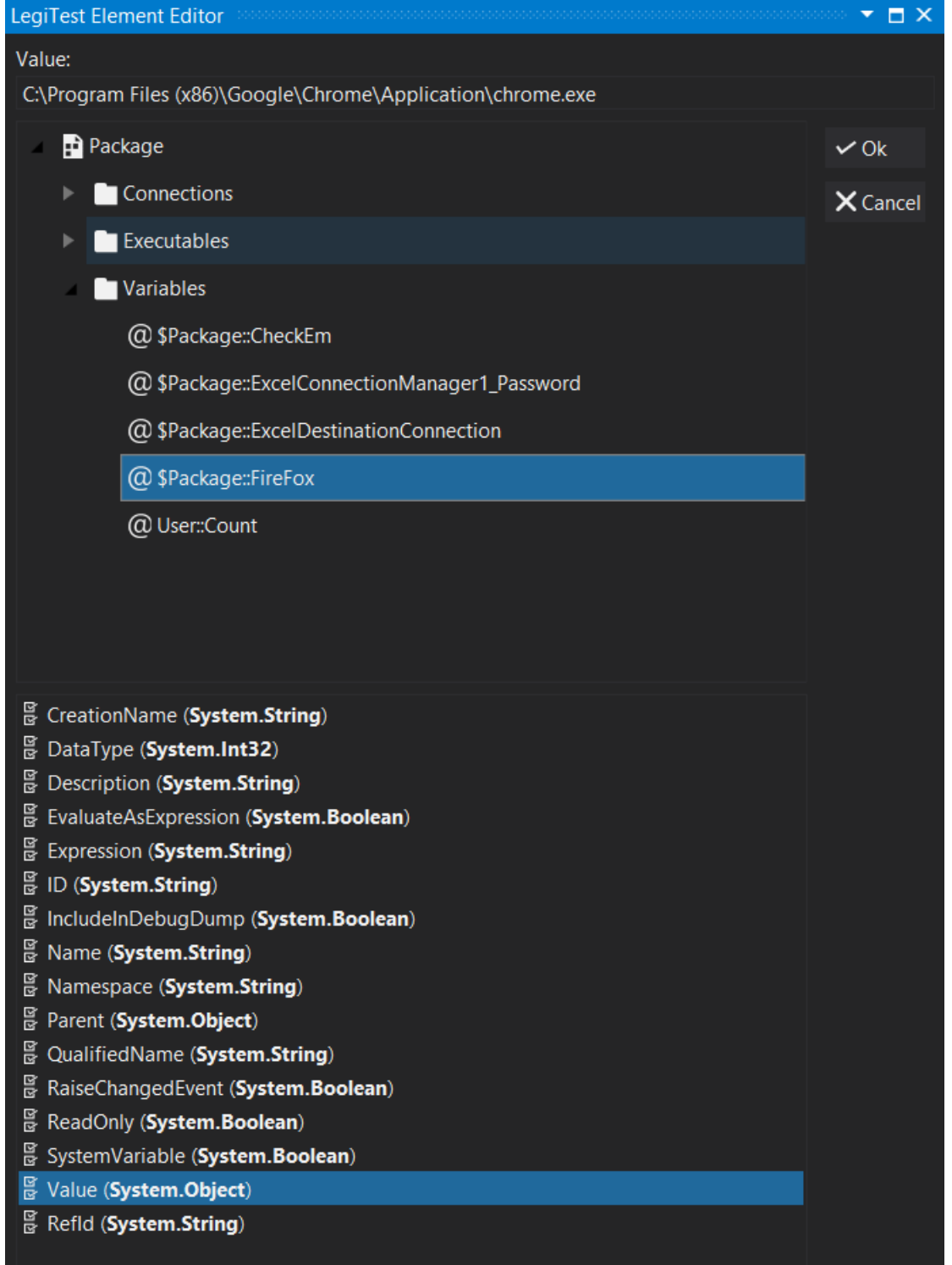